# **ORA Component Reference Manual**

#### **Jeffrey C. Reminga**

August 2009 CMU-ISR-09-128

Institute for Software Research School of Computer Science Carnegie Mellon University Pittsburgh, PA 15213

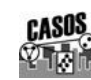

Center for the Computational Analysis of Social and Organizational Systems CASOS technical report.

This work was supported in part by the Office of Naval Research under Contract No. N00014-06-1-0772, ONR, and N00014-06-10921, by the National Science Foundation IGERT in CASOS, the Air Force Office of Sponsored Research with a MURI with George Mason University under Grant No. 600322GRGMASON, and the Army Research Lab under Grant No. DAAD19-01-2-0009. Additional support was provided by the Center for Computational Analysis of Social and Organizational Systems (CASOS) at Carnegie Mellon University. The views and conclusions contained in this document are those of the author and should not be interpreted as representing the official policies, either expressed or implied, of the National Science Foundation, the Office of Naval Research, the Air Force Office of Sponsored Research, the Army Research Lab or the U.S.

**Key Words:** Dynamic Network Analysis, Component Programming, Social Networks, \*ORA

#### **Abstract**

ORA is software for the analysis of network structure. The ORA components are a collection of programs that implement the features available in ORA as of the v1.9.5.4.5 (August 2009) software release.

# **Table of Contents**

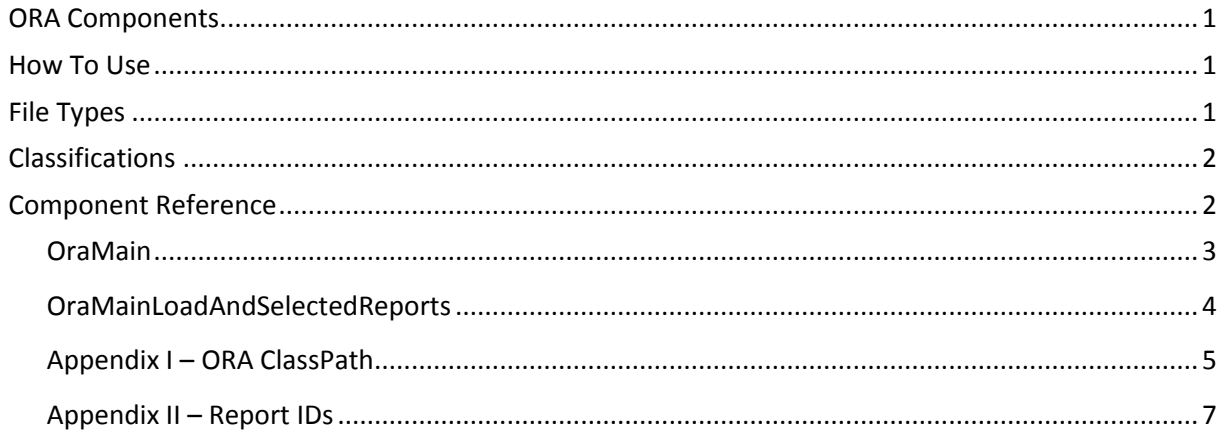

# <span id="page-6-0"></span>**ORA Components**

The ORA components are a collection of java executable programs for use in Social Network Analysis applications. These components are used by interface programs such as ORA GUI and SORASCS.

The components described in this manual are based on the ORA v1.9.5.4.5 (August 2009) software release.

### <span id="page-6-1"></span>**How To Use**

The components require Java 1.6 or higher and are callable via a command line interface. The following example shows how to call the Lowercase routine.

### **C:\> java -cp ORA\_CP edu.cmu.casos.OraUI.controller.OraMain**

**ORA\_CP** is the class path for ORA and is contained in Appendix I, from which it can be copied.

**edu.cmu.casos.OraUI.controller.OraMain** is the name of the routine to run.

The ORA components are not directly callable from a Java program except to the extent to which any main() may be called. No guarantee is given to components being called in this manner.

### <span id="page-6-2"></span>**File Types**

The file types used are industry standard. This permits maximum flexibility in using the AutoMap components with other components. All components assume that files are in a standard UTF-8 file encoding.

- Text Files. The text file is for human-readable text. AutoMap components assume these files have a .txt extension.
- CSV Files. The comma separated values file is for information organized in a table. AutoMap components assume these files have a .csv extension.
- XML Files. The XML file is used for structured data, such as DyNetML used for expressing dynamic networks. AutoMap components assume these files have a .xml extension.

### <span id="page-7-0"></span>**Classifications**

The components are classified based on their usage.

- File Utility. These routines are provided as an aid in manipulation of files to prepare them for processing.
- Internal Command. An internal command is a routine that has no obvious interface to the end user.
- External Tool. An external tool is a stand-alone routine with its own user interface. The external tool is available to aid in the manipulation of supplemental files.

# <span id="page-7-1"></span>**Component Reference**

This section gives an alphabetical list of all ORA components. This list may not include routines that are used by the ORA components indirectly or routines that may be called by 3<sup>rd</sup> party libraries that ORA may make use of.

Mandatory arguments are listed in <angle brackets> with the pipe | symbol being used to identify accepted options. Optional arguments are in [square brackets]. Ellipses signify that an option may be repeated many times.

### <span id="page-8-0"></span>*OraMain*

This routine will launch the ORA GUI with no dataset. There are no parameters.

**Classification:** External Tool

**Input File Type:** N/A

**Output File Type:** N/A

### **Usage:**

java –cp ORA\_CP edu.cmu.casos.OraUI.controller.OraMain

### **Parameters:**

None

### <span id="page-9-0"></span>*OraMainLoadAndSelectedReports*

This routine will launch the ORA GUI with selected datasets and with only the specified reports enabled. If no datasets are specified, then none are loaded. If no reports are specified, then all are available. Thus, if no command line arguments are provided, then this routine is the same as the OraMain routine.

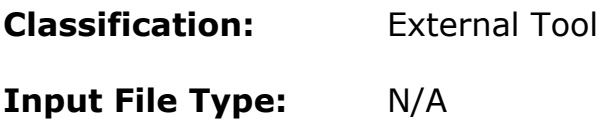

**Output File Type:** N/A

### **Usage:**

java –cp ORA\_CP edu.cmu.casos.OraUI.controller.OraMainLoadAndSelectedReports <dataset\_filename>… <report\_ID> …

#### **Parameters:**

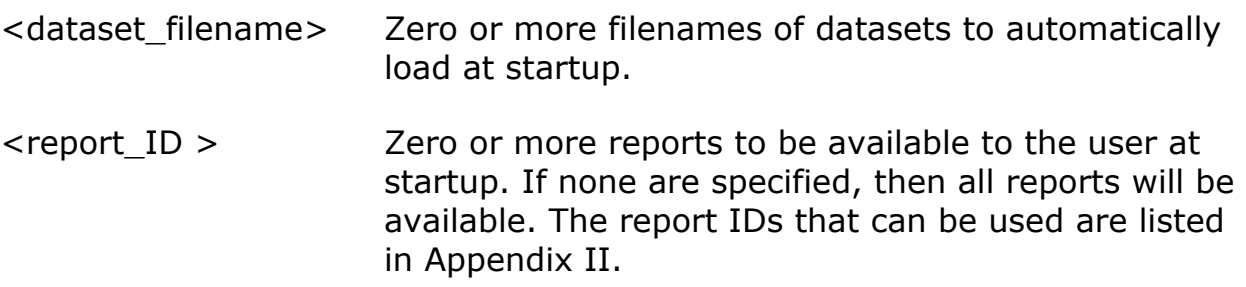

#### <span id="page-10-0"></span>**Appendix I – ORA ClassPath**

#### The ORA classpath is long: it is printed here so that it can copied and pasted:

```
lib/ora.jar;lib/jfreechart-1.0.13.jar;lib/jfreechart-1.0.13-
swt.jar;lib/xercesImpl.jar;lib/TableLayout.jar;lib/jcommon-
1.0.9.jar;lib/httpcore-nio-4.0-beta3.jar;lib/j3dcore.jar;lib/httpcore-4.0-
beta3.jar;lib/jung.jar;lib/twitter4j-
1.1.7.jar;lib/jcalendar.jar;lib/rssutils.jar;lib/omj3d.jar;lib/json-
1.0.jar;lib/commons-collections-3.1.jar;lib/jsi-generics.jar;lib/opencsv-
1.7.jar;lib/trove-2.0.4.jar;lib/xml-writer.jar;lib/commons-logging-api-
1.1.1.jar;lib/junit.jar;lib/jts-1.7-
generics.jar;lib/casosparser.jar;lib/jgraphlayout.jar;lib/htmlparser.jar;lib/
facebook-util-1.8-final.jar;lib/j3d-vrml97.jar;lib/omcorba.jar;lib/ant-
launcher.jar;lib/colt.jar;lib/wwj/worldwind-ora.jar;lib/freehep/freehep-
graphics2d-2.0.jar;lib/gt2-2.3.3/gt2-widgets-swing-2.3.3.jar;lib/gt2-
2.3.3/batik-svggen-1.6.jar;lib/gt2-2.3.3/spatialdb-0.1.jar;lib/gt2-
2.3.3/velocity-1.4.jar;lib/gt2-2.3.3/gt2-go-2.3.3.jar;lib/gt2-2.3.3/jsr108-
0.01.jar;lib/gt2-2.3.3/db2jcc_dummy-8.2.1.jar;lib/gt2-2.3.3/gt2-postgis-
2.3.3.jar;lib/gt2-2.3.3/gt2-xml-gml3-2.3.3.jar;lib/gt2-2.3.3/gt2-xml-
2.3.3.jar;lib/gt2-2.3.3/concurrent-1.3.4.jar;lib/gt2-2.3.3/gt2-image-
2.3.3.jar;lib/gt2-2.3.3/jaxb-impl-1.3.jar;lib/gt2-2.3.3/gt2-tiger-
2.3.3.jar;lib/gt2-2.3.3/imageioext-asciigrid-1.0-rc1.jar;lib/gt2-2.3.3/gt2-
api-2.3.3.jar;lib/gt2-2.3.3/gt2-shapefile-2.3.3.jar;lib/gt2-2.3.3/gt2-main-
2.3.3.jar;lib/gt2-2.3.3/gt2-validation-2.3.3.jar;lib/gt2-2.3.3/commons-
jxpath-1.2.jar;lib/freehep/freehep-graphicsio-svg-2.0.jar;lib/gt2-
2.3.3/ecore-2.1.0.jar;lib/gt2-2.3.3/postgis-driver-1.0.jar;lib/gt2-
2.3.3/commons-beanutils-1.4.jar;lib/gt2-2.3.3/relaxngDatatype-X.jar;lib/gt2-
2.3.3/gt2-db2-2.3.3.jar;lib/gt2-2.3.3/geowidgets-1.0-
M1.jar;lib/jai codec.jar;lib/freehep/freehep-graphicsio-
2.0.jar;lib/jogl/jogl.jar;lib/freehep/freehep-io-
2.0.1.jar;lib/freehep/freehep-xml-2.0.1.jar;lib/gt2-2.3.3/ant-optional-
1.5.1.jar;lib/gt2-2.3.3/gt2-vpf-2.3.3.jar;lib/gt2-2.3.3/gt2-demo-property-
2.3.3.jar;lib/gt2-2.3.3/commons-pool-1.3.jar;lib/gt2-2.3.3/jdom-
1.0.jar;lib/gt2-2.3.3/gt2-cql-2.3.3.jar;lib/gt2-2.3.3/geoapi-nogenerics-2.1-
M2.jar;lib/gt2-2.3.3/gt2-sde-dummy-2.3.3.jar;lib/gt2-2.3.3/vecmath-
1.3.1.jar;lib/gt2-2.3.3/velocity-dep-1.4.jar;lib/gt2-2.3.3/gt2-coverage-
2.3.3.jar;lib/gt2-2.3.3/batik-util-1.6.jar;lib/gt2-2.3.3/gt2-wms-
2.3.3.jar;lib/gt2-2.3.3/jaxb-api-1.3.jar;lib/omsvg.jar;lib/gt2-2.3.3/batik-
xml-1.6.jar;lib/gt2-2.3.3/batik-bridge-1.6.jar;lib/gt2-2.3.3/commons-lang-
2.1.jar;lib/gt2-2.3.3/gt2-render-2.3.3.jar;lib/gt2-2.3.3/batik-dom-
1.6.jar;lib/gt2-2.3.3/gt2-graph-2.3.3.jar;lib/gt2-2.3.3/commons-logging-
1.0.4.jar;lib/gt2-2.3.3/gt2-epsg-hsql-2.3.3.jar;lib/gt2-2.3.3/gt2-indexed-
shapefile-2.3.3.jar;lib/gt2-2.3.3/jlfgr-1.0.jar;lib/gt2-2.3.3/gt2-hsql-
2.3.3.jar;lib/java-getopt-1.0.13.jar;lib/gt2-2.3.3/batik-svg-dom-
1.6.jar;lib/gt2-2.3.3/common-2.1.0.jar;lib/gt2-2.3.3/gt2-geotiff-
2.3.3.jar;lib/toolkits_1-2-
0.jar;lib/milStd2525_png.jar;lib/j3dutils.jar;lib/gt2-2.3.3/commons-logging-
1.0.jar;lib/JAXWS2.1.3-20071218.jar;lib/Jama-1.0.1.jar;lib/commons-codec-
1.3.jar;lib/gt2-2.3.3/gt2-imagemosaic-2.3.3.jar;lib/iText-
2.1.0.jar;lib/commons-math-1.2.jar;lib/gt2-2.3.3/postgresql-8.1-
407.jdbc3.jar;lib/freehep/freehep-util-2.0.1.jar;lib/idw-
```

```
1.5.0/idw.jar;lib/gt2-2.3.3/batik-awt-util-1.6.jar;lib/gt2-2.3.3/gt2-gtopo30-
2.3.3.jar;lib/gt2-2.3.3/gt2-wfs-2.3.3.jar;lib/gt2-2.3.3/picocontainer-
1.2.jar;lib/gt2-2.3.3/gt2-arcgrid-2.3.3.jar;lib/gt2-2.3.3/gt2-mysql-
2.3.3.jar;lib/gt2-2.3.3/gt2-openoffice-2.3.3.jar;lib/gt2-2.3.3/batik-ext-
1.6.jar;lib/gt2-2.3.3/gt2-oracle-spatial-2.3.3.jar;lib/gt2-2.3.3/batik-gvt-
1.6.jar;lib/gt2-2.3.3/gt2-svgsupport-2.3.3.jar;lib/gt2-2.3.3/commons-
collections-2.0.jar;lib/svgSalamander-tiny.jar;lib/jhall.jar;lib/gt2-
2.3.3/batik-css-1.6.jar;lib/gt2-2.3.3/gt2-mappane-2.3.3.jar;lib/gt2-
2.3.3/gt2-demo-mappane-2.3.3.jar;lib/gt2-2.3.3/gt2-directory-
2.3.3.jar;lib/gt2-2.3.3/gt2-geomedia-
2.3.3.jar;lib/activation.jar;lib/commons-logging-1.1.1.jar;lib/gt2-2.3.3/gt2-
mif-2.3.3.jar;lib/openmap.jar;lib/gt2-2.3.3/gt2-xml-filter-
2.3.3.jar;lib/httpmime-4.0-beta2.jar;lib/gt2-2.3.3/junit-
3.8.1.jar;lib/jai_core.jar;lib/gt2-2.3.3/xml-apis-
1.0.b2.jar;lib/mail.jar;lib/gt2-2.3.3/hsqldb-1.8.0.1.jar;lib/jogl/gluegen-
rt.jar;lib/gt2-2.3.3/commons-cli-2.0-gt2-pre1.jar;lib/gt2-2.3.3/commons-io-
1.2.jar;lib/gt2-2.3.3/xsd-2.1.1.jar;lib/gt2-2.3.3/gt2-demo-data-
2.3.3.jar;lib/gt2-2.3.3/batik-transcoder-1.6.jar;lib/javaml-
0.0.12.jar;lib/gt2-2.3.3/gt2-epsg-access-2.3.3.jar;lib/gt2-2.3.3/jta-
1.0.1B.jar;lib/gt2-2.3.3/gt2-epsg-postgresql-2.3.3.jar;lib/gt2-2.3.3/gt2-
referencing-2.3.3.jar;lib/freehep/freehep-graphicsio-pdf-2.0.jar;lib/gt2-
2.3.3/gt2-brewer-2.3.3.jar;lib/gt2-2.3.3/xercesImpl-2.7.1.jar;lib/commons-
httpclient-3.1.jar;lib/gt2-2.3.3/imageioext-customstreams-1.0-
rc1.jar;lib/gt2-2.3.3/jdbc-stdext-2.0.jar;lib/httpclient-4.0-
beta2.jar;lib/gt2-2.3.3/jdom-b9.jar;lib/gt2-2.3.3/jaxb-libs-1.3.jar;lib/gt2-
2.3.3/gt2-imagepyramid-2.3.3.jar;lib/gt2-2.3.3/batik-script-1.6.jar;lib/gt2-
2.3.3/xsdlib-20050614.jar;lib/facebook-java-api-1.8-final.jar;lib/gt2-
2.3.3/gt2-arcsde-2.3.3.jar;lib/gt2-2.3.3/gt2-coveragetools-
2.3.3.jar;lib/MDateSelector14-00347.jar;lib/rome-1.0.jar;lib/gt2-2.3.3/gt2-
shapefile-renderer-2.3.3.jar;lib/gt2-2.3.3/gt2-epsg-wkt-2.3.3.jar;lib/gt2-
2.3.3/gt2-gml-2.3.3.jar;lib/gt2-2.3.3/log4j-1.2.6.jar;lib/gt2-2.3.3/xml-apis-
xerces-2.7.1.jar;lib/gt2-2.3.3/batik-parser-1.6.jar;lib/gt2-2.3.3/gt2-xml-
gml2-2.3.3.jar;lib/gt2-2.3.3/gt2-referencing3D-2.3.3.jar;lib/jdom.jar
```
### <span id="page-12-0"></span>**Appendix II – Report IDs**

Below are listed the report IDs that uniquely identify the reports in ORA. They are used as input parameters to various routines.

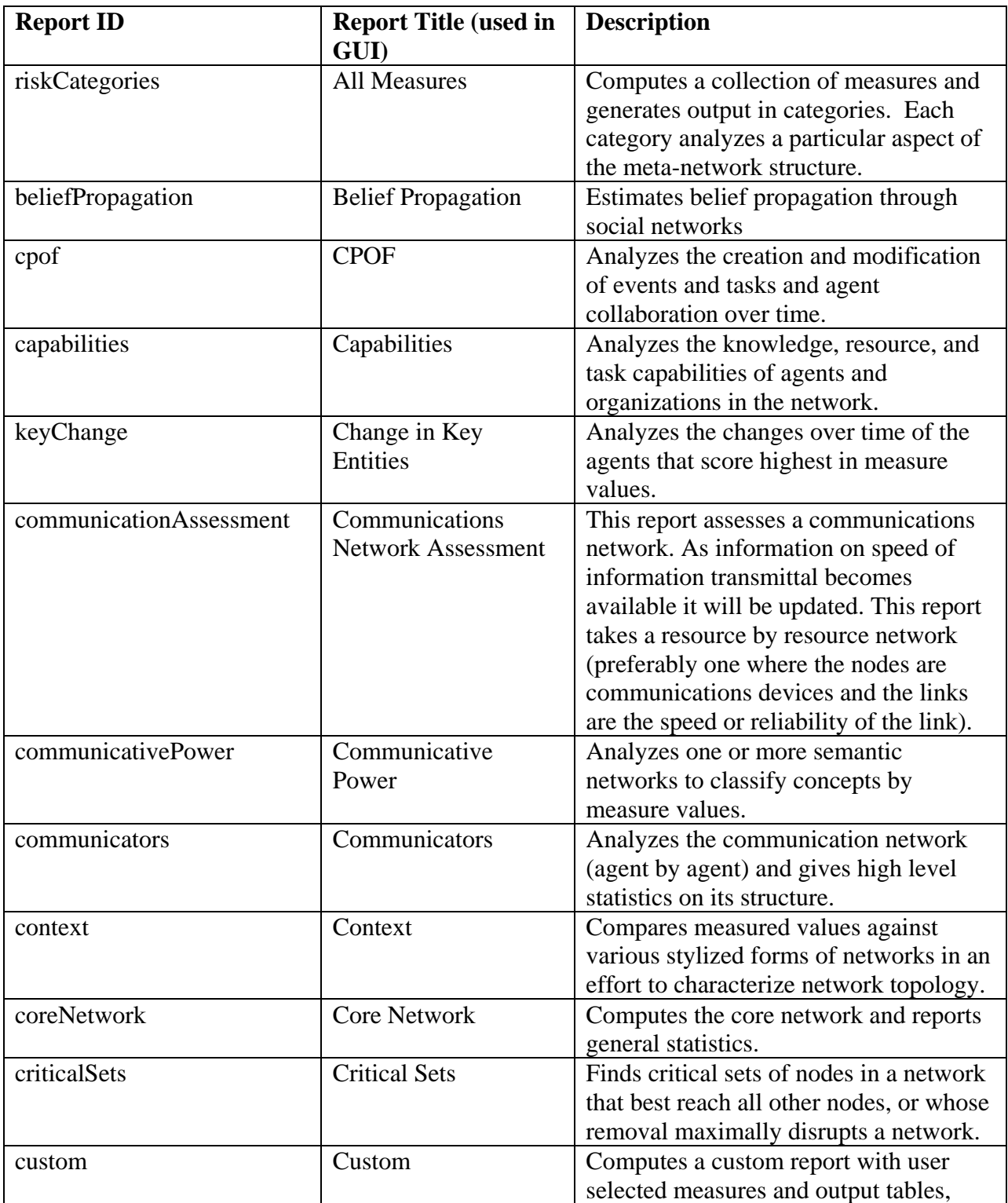

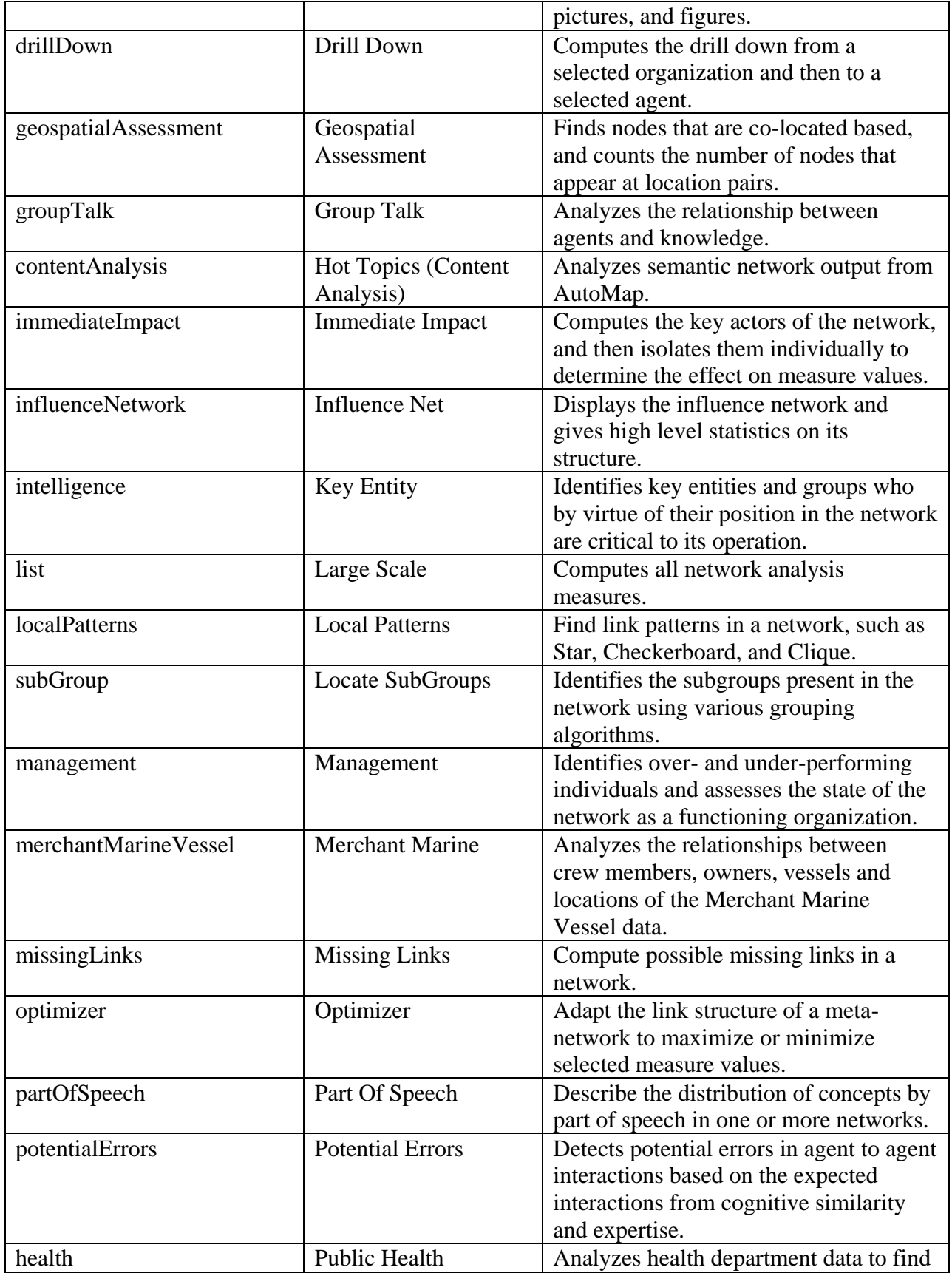

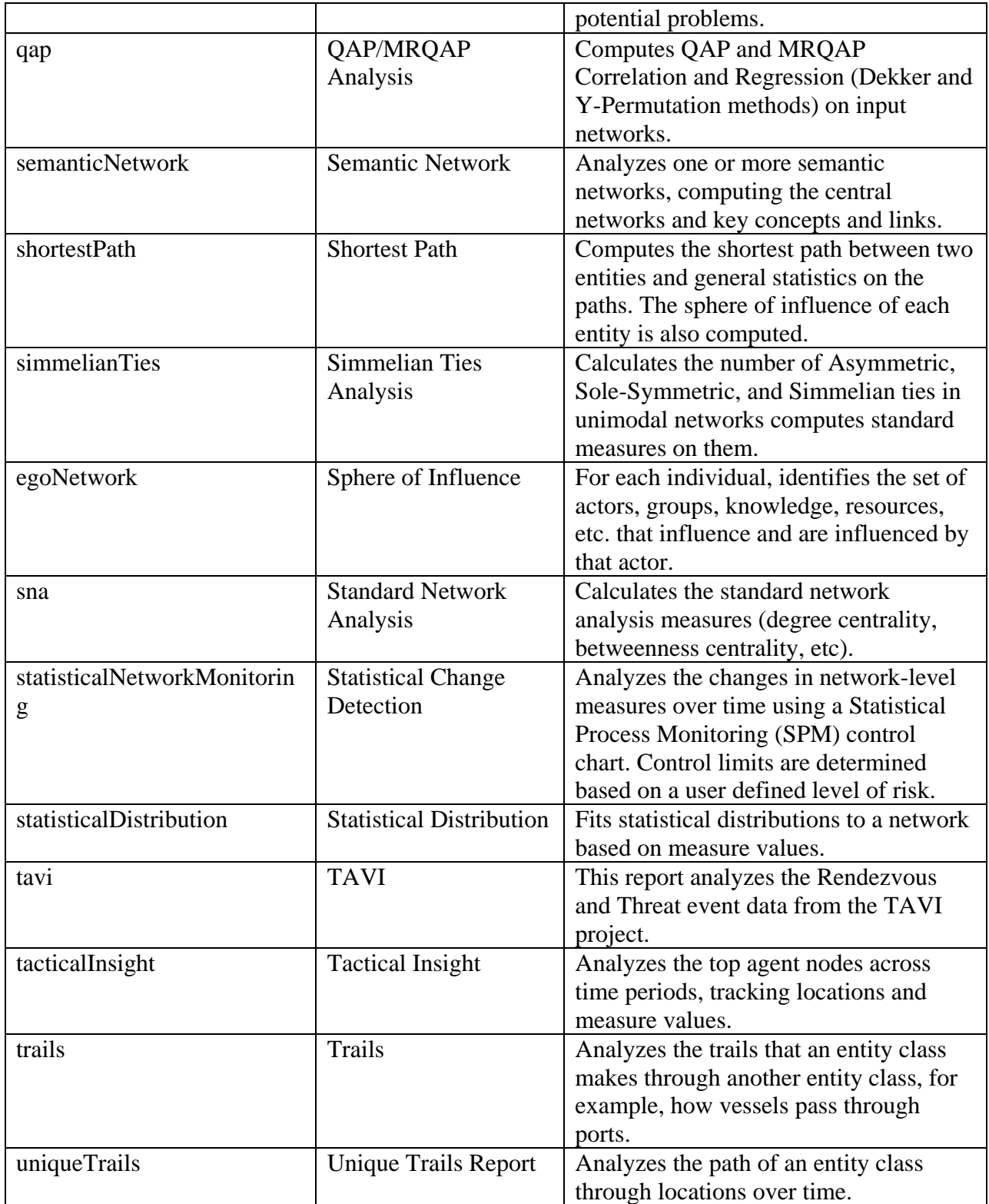